# Instructivo de Validación Online

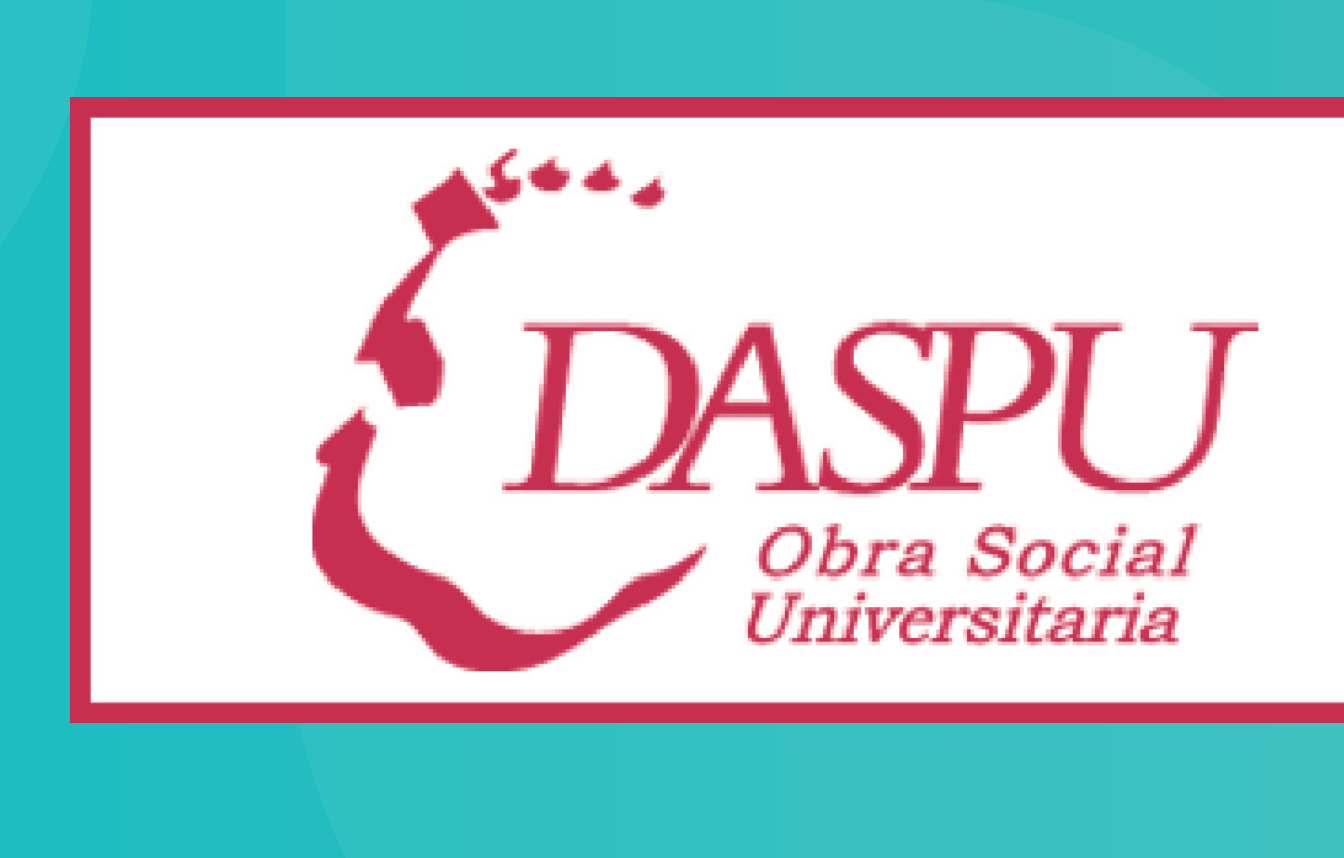

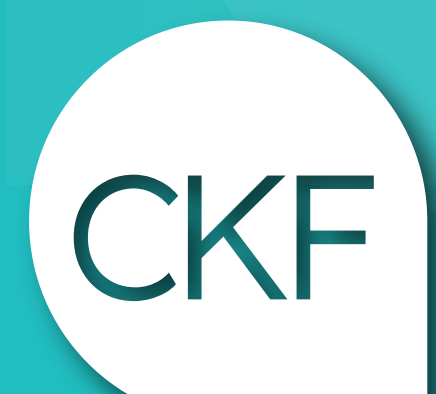

Colegio Profesional de<br>Kinesiólogos y Fsptas. de la Prov. de Córdoba

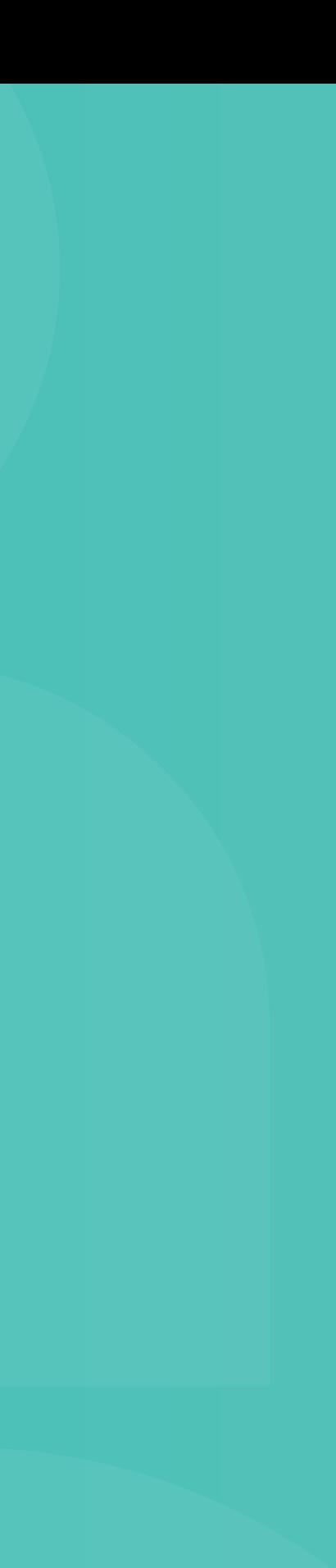

### **www.daspu.com.ar**

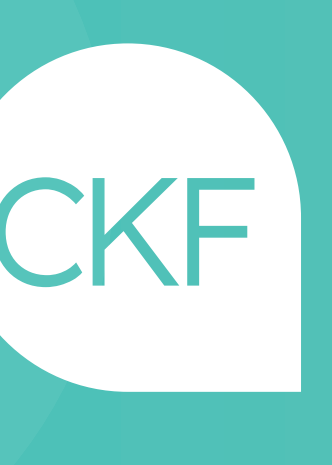

## Acceso web al centro de autorización de Daspu

#### Validación Online:

#### •Usuario: 90228 •Contraseña: 300c90228

## Una vez haya ingresado, deberá acceder al Menú derecho: Autorizaciones en lína / Usuario + Contraseña / Autorización / Ambulatorio

#### CONSULTORIO: CÓDIGO 250101+02 - DOMICILIO: CÓDIGO 250102+06

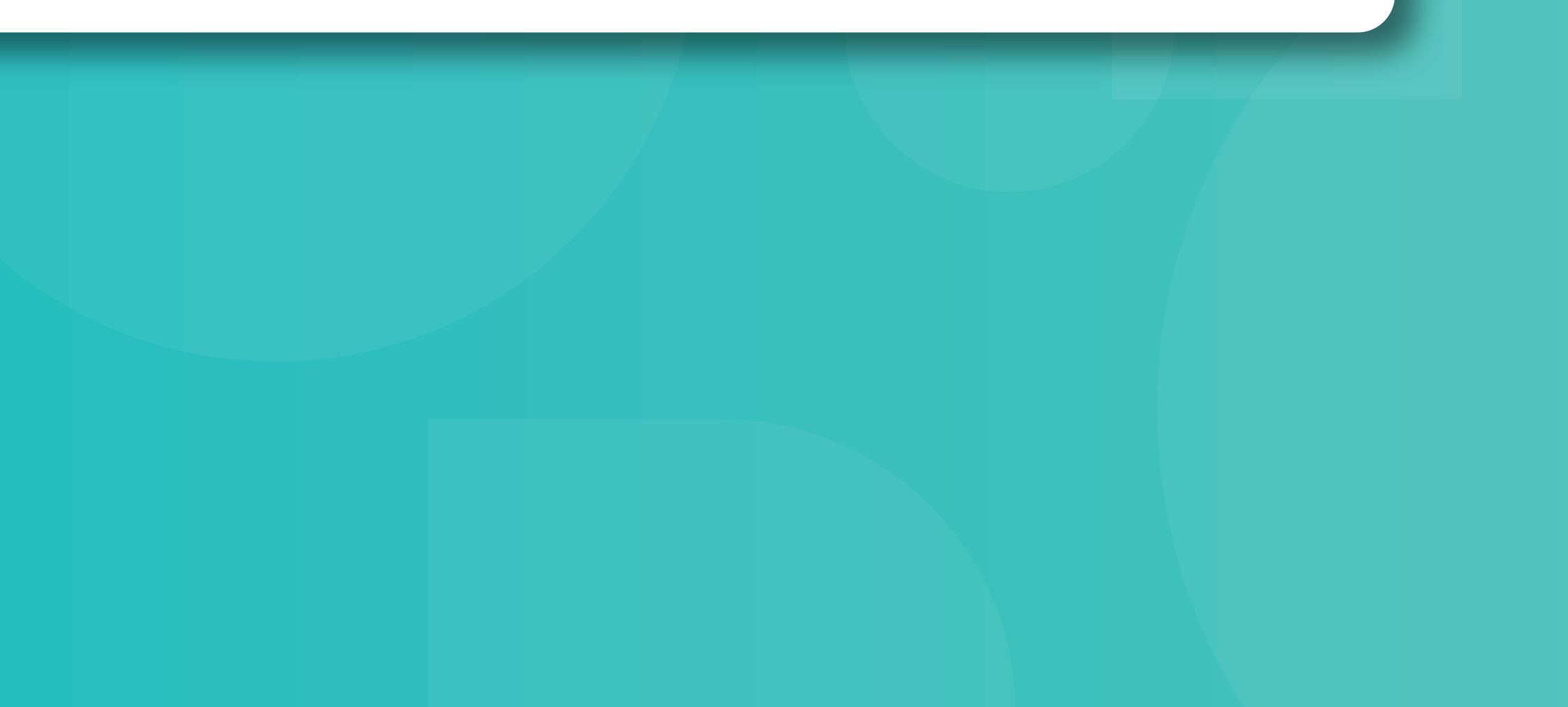

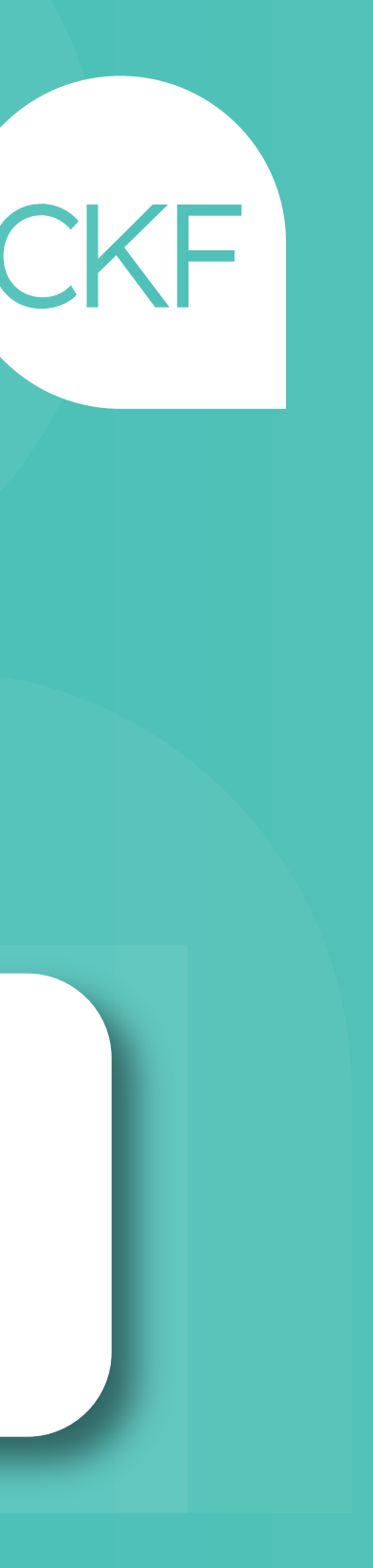